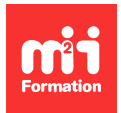

**Développez vos talents Certifiez vos compétences**

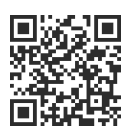

**Présentation et prise de notes**

# **Visio - Créer des diagrammes professionnels**

2 jours (14h00)  $\mathbf{I} \triangleq \mathbf{A} \triangleq \mathbf{A}$  4,7/5 | VIS-CD | Évaluation qualitative de fin de stage | Formation délivrée en présentiel ou distanciel

Formations Bureautique › Logiciels Bureautique › Présentation et prise de notes

Contenu mis à jour le 13/10/2023. Document téléchargé le 06/10/2024.

# **Objectifs de formation**

A l'issue de cette formation, vous serez capable de :

- Mettre en oeuvre les fonctionnalités de dessin
- Réaliser des organigrammes, des plannings simples, des plans de bâtiments avec agencement d'espaces, des schémas électriques, hydrauliques, mécaniques et des diagrammes de flux.

# **Modalités, méthodes et moyens pédagogiques**

Formation délivrée en présentiel ou distanciel\* (blended-learning, e-learning, classe virtuelle, présentiel à distance).

Le formateur alterne entre méthode\*\* démonstrative, interrogative et active (via des travaux pratiques et/ou des mises en situation).

Variables suivant les formations, les moyens pédagogiques mis en oeuvre sont :

- Ordinateurs Mac ou PC (sauf pour certains cours de l'offre Management), connexion internet fibre, tableau blanc ou paperboard, vidéoprojecteur ou écran tactile interactif (pour le distanciel)
- Environnements de formation installés sur les postes de travail ou en ligne
- Supports de cours et exercices

En cas de formation intra sur site externe à M2i, le client s'assure et s'engage également à avoir toutes les ressources matérielles pédagogiques nécessaires (équipements informatiques...) au bon déroulement de l'action de formation visée conformément aux prérequis indiqués dans le programme de formation communiqué.

\* nous consulter pour la faisabilité en distanciel

\*\* ratio variable selon le cours suivi

# **Prérequis**

Avoir des connaissances sur l'environnement Windows. Maîtriser les bases de la suite bureautique Office.

# **Public concerné**

Toute personne désireuse de représenter schématiquement des données de tous les types (schémas réseaux, schémas électriques, organigrammes complexes, plans de bâtiments...).

# **Cette formation :**

- Est animée par un consultant-formateur dont les compétences techniques, professionnelles et pédagogiques ont été validées par des diplômes et/ou testées et approuvées par l'éditeur et/ou par M2i Formation
- Bénéficie d'un suivi de son exécution par une feuille de présence émargée par demi-journée par les stagiaires et le formateur.

# **Programme**

## **Jour 1 - Matin**

## **Présentation de Visio**

- Méthodologie de conception d'un diagramme Visio
- La règle, les grilles, les repères, les marges
- Les types de diagrammes
	- Diagramme de démarrage\*
	- Gestion de flux
	- Graphiques
	- Formulaires
	- Cartographie
	- Organigrammes
	- Plans d'infrastructures\*
	- Diagramme électrique (IEEE)\*

#### **Gestion des formes**

- Dessiner des formes
- Dimensionner des formes
- Associer et décomposer des formes
- Grouper et dissocier des formes
- Attribuer un format aux formes
- Appliquer un thème et des effets\*
- Verrouiller et déverrouiller des formes
- Utiliser la commande Taille et Position
- Disposition des formes
- Opérations sur les formes
- Aligner et dupliquer des formes

## **Jour 1 - Après-midi**

#### **Gestion des gabarits**

- Rechercher des formes dans des gabarits
- Créer un gabarit personnalisé
- Echanger des formes entre gabarits
- Ajouter des formes personnalisées à un gabarit

#### **Ajout de textes aux dessins**

– Saisir du texte dans les formes

- Modifier du texte
- Déplacer un texte indépendamment de la forme
- Faire pivoter du texte
- Mettre en forme du texte

#### **Création et impression de pages de dessin**

- Opérations sur les pages
- Utiliser les arrière-plans
- Les tailles de dessins et orientation
- La mise à l'échelle
- Imprimer des pages

### **Les liens et les points de connexion**

- Relier les formes
- Modifier la présentation des liens
- Utiliser le magnétisme et le collage
- Ajouter, supprimer des points de connexion

#### **Les calques**

- Créer et gérer des calques de forme
- Protéger, afficher, masquer et coloriser les calques

## **Jour 2 - Matin**

## **Création de modèles**

- Créer des modèles
- Utiliser un modèle
- Créer des styles
- Protéger les modèles

#### **La gestion des données de formes et rapports**

- Utiliser les champs de données
- Créer des champs sur les formes
- Lier un diagramme Visio à des données Excel\*
- Etablir des rapports

### **Visio et les autres applications**

- Exporter les schémas Visio
- Créer des liens, incorporer des éléments externes
- Transformer un diagramme en tableau de bord dynamique\*
- Gérer les options d'environnement

## **Jour 2 - Après-midi**

## *Exemple de travaux pratiques (à titre indicatif)*

– Création d'un document en fonction des besoins des stagiaires (document d'entreprise éventuellement)

\* Améliorations ou nouveautés apportées par la version 2016

Le contenu de ce programme peut faire l'objet d'adaptation selon les niveaux, prérequis et besoins des apprenants.

# **Modalités d'évaluation des acquis**

- En cours de formation, par des exercices pratiques
- Et, en fin de formation, par un questionnaire d'auto-évaluation

# **Accessibilité de la formation**

Le groupe M2i s'engage pour faciliter l'accessibilité de ses formations. Les détails de l'accueil des personnes en situation de handicap sont consultables sur la page [Accueil et Handicap.](https://www.m2iformation.fr/accueil-et-handicap/)

# **Modalités et délais d'accès à la formation**

Les formations M2i sont disponibles selon les modalités proposées sur la page programme. Les inscriptions sont possibles jusqu'à 48 heures ouvrées avant le début de la formation. Dans le cas d'une formation financée par le CPF, ce délai est porté à 11 jours ouvrés.